## **Adobe Photoshop CC 2019 universal keygen**

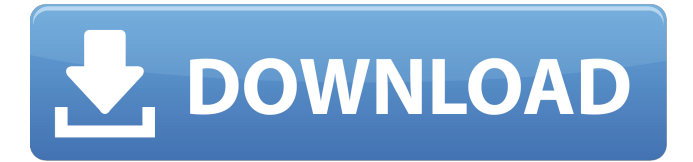

#### **Adobe Photoshop CC 2019 Crack+ Free Registration Code Free Download (Final 2022)**

Photoshop consists of layers, tools, a color palette, layers, masks, and channels. There is a library that holds your images, a history that enables undo and redo, a library that holds layers, and a history that holds the actions you take. Files that you open in Photoshop are displayed in a new document window. When you first open Photoshop, the file that you open is displayed in this new window, which is also called a canvas. If you're using Photoshop for the first time, this will be displayed as a blank canvas with a transparent background. If you simply hit Enter, you will likely see a "black canvas" with a blurry white background. You can also create a new document window that has a custom background by using the File menu and selecting New or by pressing Ctrl+N. If you want to create a new, blank document, you can also type in the new file name (File menu, New, Choose), or you can click on the plus sign that appears above the name on the left-hand side of the New Document window. You can have any number of documents open at the same time. You can also cut, paste, and do many of the things you can do in other image-editing applications by using the tools available on the tool bar. The tool bar is located at the bottom of the image window and can be used for navigating through each document in your library, for selecting tools for working on individual layers, for sorting, and for adjusting the size of the image. When you have

an image open, you need to be able to separate it into layers so that you can create and manipulate layers in separate windows. Photoshop's default workspace is set to a single image window. However, you can create as many document windows as you wish by opening each one with Ctrl+N. When you create a new document window by clicking on the plus sign above the file names, there is no menu bar or window title at the top of the window. There is no "File" menu, no "Edit" menu, and no "File" menu option. In most cases, it is not necessary to resize the document window. However, for certain types of image editing, such as in Web page design or for superimposing graphics on an existing image, it is necessary to resize the document window. You can also copy, paste, and drag and drop items between documents. Some basic editing operations can be

#### **Adobe Photoshop CC 2019**

Photoshop Express is a much easier version of Photoshop, which is ideal for beginners. Adobe Photoshop Lightroom is an ideal tool for photographers and budding digital artists. It is a digital photo editing software, image editing software, and cloud-based photo storage software for photographers. Lightroom allows you to create RAW, JPEG or TIFF images to edit, share, print and save in a database. Adobe Photoshop is one of the most well-known graphics programs, and is used for many of today's high-end graphic design, web design, and animation. It has more features than most photographers need, but for image editing and web design, it is probably the best choice. Adobe Illustrator is a vector graphics software program made for the creation of icons, logos, complex logos and illustrations that are designed for the web and print. It's a great tool for graphic designers. Adobe Photoshop is actually one of the best softwares to create icons. It can create realistic icons and vector images. This allows you to type in any font and create icons of any size. If you are looking for a well-designed icon, this is the software you want. Adobe Photoshop is a very popular image editing and web design program. It can help you create an image with a maximum of freedom. It has a lot of features, but you don't need all of them to create a good image. The best graphic design software for creating beautiful images for the web, print and other graphics software, make using Photoshop an easy task. Adobe Photoshop used to be the most popular graphic design software for web designers, but with the rise of the popularity of digital photo editing tools such as Adobe Lightroom, people have started to prefer a simpler web

design tool. However, Adobe Photoshop still remains the most popular software for editing and creating high-quality graphics. If you're looking for a fast image editing tool, you should consider using Adobe Photoshop Elements. It's a great choice, as it has most of the features of Photoshop, with a simpler user interface. This is a great tool for beginners who are looking for a more simple way to edit images. Still, Photoshop remains the most popular program for designing web pages, logos, and illustrations. If you need a basic, fast, and intuitive web design tool, you should consider using the free online web design tool 388ed7b0c7

## **Adobe Photoshop CC 2019 License Key**

To create a new paint brush, launch Photoshop by clicking on the Photoshop icon or entering Photoshop in the Start menu's search bar. Click on the brush tool to open the Brush Picker, and then select a brush that matches your image. Like most tools in Photoshop, a new brush needs to be saved into a Preset. A Preset is a setting that controls how a new brush behaves. Brushes can be saved with or without a preset. Each brush can be changed by clicking in the brush and dragging the mouse. Each brush has a default width and a default length. These can be modified using the Width and Length properties of the Brush Style panel. To create a new pen tool, launch Photoshop by clicking on the Photoshop icon or entering Photoshop in the Start menu's search bar. Click on the pen tool to open the Pen Picker, and then select a pen that matches your image. Like most tools in Photoshop, a new pen tool needs to be saved into a Preset. A Preset is a setting that controls how a new pen tool behaves. Pens can be saved with or without a preset. Each pen can be changed by clicking in the pen and dragging the mouse. Each pen has a default width and a default length. These can be modified using the Width and Length properties of the Pen Style panel. Layers Photoshop layers are the fundamental building blocks of Photoshop. A layer is a set of pixels grouped together. It's possible to move, rotate, resize and sharpen or blur a single layer. Layers can be combined by combining their visibility settings. To do so, simply click the Visibility icon next to the layers you want to merge. You can also move, rotate, scale, and transform layers by right-clicking and selecting the required options. You can also combine multiple layers into a single image by using the Align tool. To align layers, you first need to make sure that only the layer you want to combine is selected. Next, align the layers in the desired order by using the Align Layers tool. You can also combine multiple layers with the Merge Layers tool. The Selection tool The Selection tool allows you to select areas of an image. The Selection tool is the most basic selection tool in Photoshop. The Selection tool can be found on the fly in the toolbox. If you need to change the tool, click on the toolbox, select the Selection tool, and drag it onto

#### **What's New in the Adobe Photoshop CC 2019?**

the Song/Missouri River itself. Can I bring my bike on this trip? At it's best, the High Plains Bicycle Route is a pedal-friendly option for the traveler. If your source of strength is cycling and you are good at riding in a pack, this mode of transportation is great for you. The ride is about 130 miles and is broken into 5 segments: the first two are challenging stretches (both long and with some climbing), and the last three are easier. We suggest that you try all five segments at least once. Can I bike to all segments of the High Plains Bicycle Route? Most bikes will get you part way in most of the route. The worst will be the first segment, also known as the Wild and Scenic River Outrage. In fact, we are very worried for you if you try to bike that whole segment. You will be forced to climb and descend at times, and that's difficult when you have to dismount, get out of your bike and push up and sometimes down hills. After the first segment, the route gets much more ride-able and it will be quite pretty. And, also after the first segment, the remaining 4 segments are not particularly challenging. You can do this route by bike, and in fact we have already done it, but we recommend doing it by foot. Be sure to take the time to hike alongside the river, which provides views of the plains, the local flora and fauna, the High Plains, and the Rockies. With a little effort, you can even see the other river and the mountains in the distance. Are there any requirements I need to know before riding the High Plains Bicycle Route? Can I bring my bike on this trip? At it's best, the High Plains Bicycle Route is a pedal-friendly option for the traveler. If your source of strength is cycling and you are good at riding in a pack, this mode of transportation is great for you. The ride is about 130 miles and is broken into 5 segments: the first two are challenging stretches (both long and with some climbing), and the last three are easier. We suggest that you try all five segments at least once. Can I bike to all segments of the High Plains Bicycle Route? Most bikes will get you part way in most of the route. The worst will be the first segment, also known as the Wild and Scenic River Outrage. In

# **System Requirements:**

Minimum: - Intel Core i3/4690K - Nvidia GeForce GTX 560 - Windows 7 SP1/Windows 10 - 32-bit or 64-bit OS (32-bit can run 64-bit games) Recommended: - Intel Core i7/6700K - Nvidia GeForce GTX 970 - 64-bit OS (64-bit OS can run 32-bit games) Processor: Intel Core i3/4690K

Related links:

<http://galaxy7music.com/?p=49761> [https://belz-elektromagie.de/2022/07/05/adobe](https://belz-elektromagie.de/2022/07/05/adobe-photoshop-2022-version-23-1-download-latest/)[photoshop-2022-version-23-1-download-latest/](https://belz-elektromagie.de/2022/07/05/adobe-photoshop-2022-version-23-1-download-latest/) [https://www.artec3d.com/it/system/files/webform/business\\_development/p](https://www.artec3d.com/it/system/files/webform/business_development/photoshop-2020_1.pdf) [hotoshop-2020\\_1.pdf](https://www.artec3d.com/it/system/files/webform/business_development/photoshop-2020_1.pdf) [https://secondhandbikes.co.uk/advert/adobe-photoshop-2021-version-22-3](https://secondhandbikes.co.uk/advert/adobe-photoshop-2021-version-22-3-keygen-crack-serial-key-free-registration-code-x64-latest-2022/) [-keygen-crack-serial-key-free-registration-code-x64-latest-2022/](https://secondhandbikes.co.uk/advert/adobe-photoshop-2021-version-22-3-keygen-crack-serial-key-free-registration-code-x64-latest-2022/) <https://liquidonetransfer.com.mx/?p=37892> <https://72bid.com?password-protected=login> [https://ithinksew.net/advert/photoshop-cs5-crack-with-serial-number-with](https://ithinksew.net/advert/photoshop-cs5-crack-with-serial-number-with-product-key-3264bit/)[product-key-3264bit/](https://ithinksew.net/advert/photoshop-cs5-crack-with-serial-number-with-product-key-3264bit/) [https://cloudxmedia.com/photoshop-cc-2018-version-19-serial-number-and](https://cloudxmedia.com/photoshop-cc-2018-version-19-serial-number-and-product-key-crack-patch-with-serial-key-win-mac-2022/)[product-key-crack-patch-with-serial-key-win-mac-2022/](https://cloudxmedia.com/photoshop-cc-2018-version-19-serial-number-and-product-key-crack-patch-with-serial-key-win-mac-2022/) [https://www.xn--gber-0ra.com/upload/files/2022/07/L4Ok2549sAAmdcCoJ5](https://www.xn--gber-0ra.com/upload/files/2022/07/L4Ok2549sAAmdcCoJ5tQ_05_8ed7f7cbd8e434a1629a3994ea357bf3_file.pdf) [tQ\\_05\\_8ed7f7cbd8e434a1629a3994ea357bf3\\_file.pdf](https://www.xn--gber-0ra.com/upload/files/2022/07/L4Ok2549sAAmdcCoJ5tQ_05_8ed7f7cbd8e434a1629a3994ea357bf3_file.pdf) [https://josebonato.com/photoshop-express-serial-number-and-product-key](https://josebonato.com/photoshop-express-serial-number-and-product-key-crack-license-key-full-for-windows-latest-2022/)[crack-license-key-full-for-windows-latest-2022/](https://josebonato.com/photoshop-express-serial-number-and-product-key-crack-license-key-full-for-windows-latest-2022/) [https://clothos.org/advert/photoshop-cc-2018-version-19-keygen](https://clothos.org/advert/photoshop-cc-2018-version-19-keygen-generator-latest/)[generator-latest/](https://clothos.org/advert/photoshop-cc-2018-version-19-keygen-generator-latest/) [https://teetch.co/wp](https://teetch.co/wp-content/uploads/2022/07/Photoshop_2021_Version_2251.pdf)[content/uploads/2022/07/Photoshop\\_2021\\_Version\\_2251.pdf](https://teetch.co/wp-content/uploads/2022/07/Photoshop_2021_Version_2251.pdf) [https://melhoreslivros.online/wp-content/uploads/Adobe\\_Photoshop\\_2022\\_](https://melhoreslivros.online/wp-content/uploads/Adobe_Photoshop_2022_version_23_full_license__2022_New.pdf) version 23 full license 2022 New.pdf [https://www.badgeralloys.com/system/files/webform/orders/fanmail484.pd](https://www.badgeralloys.com/system/files/webform/orders/fanmail484.pdf) [f](https://www.badgeralloys.com/system/files/webform/orders/fanmail484.pdf) [https://weshootforthestars.com/2022/07/05/photoshop-2021-version-22-1-](https://weshootforthestars.com/2022/07/05/photoshop-2021-version-22-1-1-keygenerator-full-version-free-download-2022-latest/) [1-keygenerator-full-version-free-download-2022-latest/](https://weshootforthestars.com/2022/07/05/photoshop-2021-version-22-1-1-keygenerator-full-version-free-download-2022-latest/) [http://shaeasyaccounting.com/adobe-](http://shaeasyaccounting.com/adobe-photoshop-2022-version-23-0-2-updated-2022/) [photoshop-2022-version-23-0-2-updated-2022/](http://shaeasyaccounting.com/adobe-photoshop-2022-version-23-0-2-updated-2022/) [https://www.cameraitacina.com/en/system/files/webform/feedback/photos](https://www.cameraitacina.com/en/system/files/webform/feedback/photoshop-2022-version-2302_17.pdf) [hop-2022-version-2302\\_17.pdf](https://www.cameraitacina.com/en/system/files/webform/feedback/photoshop-2022-version-2302_17.pdf) [https://paydayloansonlineget.com/system/files/webform/adobe](https://paydayloansonlineget.com/system/files/webform/adobe-photoshop-2022-version-23.pdf)[photoshop-2022-version-23.pdf](https://paydayloansonlineget.com/system/files/webform/adobe-photoshop-2022-version-23.pdf) <https://gyandeepniketan.com/photoshop-2020-version-21-activation/> [http://18.138.249.74/upload/files/2022/07/G18KBc8w1neot9h6efsT\\_05\\_01](http://18.138.249.74/upload/files/2022/07/G18KBc8w1neot9h6efsT_05_01a15edb0026eb0401f151896480e51f_file.pdf) [a15edb0026eb0401f151896480e51f\\_file.pdf](http://18.138.249.74/upload/files/2022/07/G18KBc8w1neot9h6efsT_05_01a15edb0026eb0401f151896480e51f_file.pdf) <http://dponewsbd.com/?p=16641> <https://gamelyss.com/wp-content/uploads/2022/07/walearno.pdf> <https://xn--80aagyardii6h.xn--p1ai/photoshop-cc-2014-for-pc/> <https://mir-vasilka.ru/wp-content/uploads/2022/07/marqosg.pdf> [http://tegecot.yolasite.com/resources/Photoshop-](http://tegecot.yolasite.com/resources/Photoshop-CC-2015-Version-16-Nulled--Product-Key-Full-Latest2022.pdf)[CC-2015-Version-16-Nulled--Product-Key-Full-Latest2022.pdf](http://tegecot.yolasite.com/resources/Photoshop-CC-2015-Version-16-Nulled--Product-Key-Full-Latest2022.pdf) [https://www.elitetest.com/system/files/webform/plan](https://www.elitetest.com/system/files/webform/plan-documentation/photoshop-2021-version-2231.pdf)[documentation/photoshop-2021-version-2231.pdf](https://www.elitetest.com/system/files/webform/plan-documentation/photoshop-2021-version-2231.pdf) <http://rastadream.com/?p=29359> [https://www.coinscustom.com.au/sites/www.coinscustom.com.au/files/web](https://www.coinscustom.com.au/sites/www.coinscustom.com.au/files/webform/Adobe-Photoshop-CC-2018.pdf) [form/Adobe-Photoshop-CC-2018.pdf](https://www.coinscustom.com.au/sites/www.coinscustom.com.au/files/webform/Adobe-Photoshop-CC-2018.pdf)

[https://poetzinc.com/upload/files/2022/07/PpVjdI9tQPAlcR3CbqbY\\_05\\_8ed7](https://poetzinc.com/upload/files/2022/07/PpVjdI9tQPAlcR3CbqbY_05_8ed7f7cbd8e434a1629a3994ea357bf3_file.pdf) [f7cbd8e434a1629a3994ea357bf3\\_file.pdf](https://poetzinc.com/upload/files/2022/07/PpVjdI9tQPAlcR3CbqbY_05_8ed7f7cbd8e434a1629a3994ea357bf3_file.pdf)

[https://tchatche.ci/upload/files/2022/07/ApYvQ6RwHuDpyWugUi2u\\_05\\_01a](https://tchatche.ci/upload/files/2022/07/ApYvQ6RwHuDpyWugUi2u_05_01a15edb0026eb0401f151896480e51f_file.pdf) [15edb0026eb0401f151896480e51f\\_file.pdf](https://tchatche.ci/upload/files/2022/07/ApYvQ6RwHuDpyWugUi2u_05_01a15edb0026eb0401f151896480e51f_file.pdf)